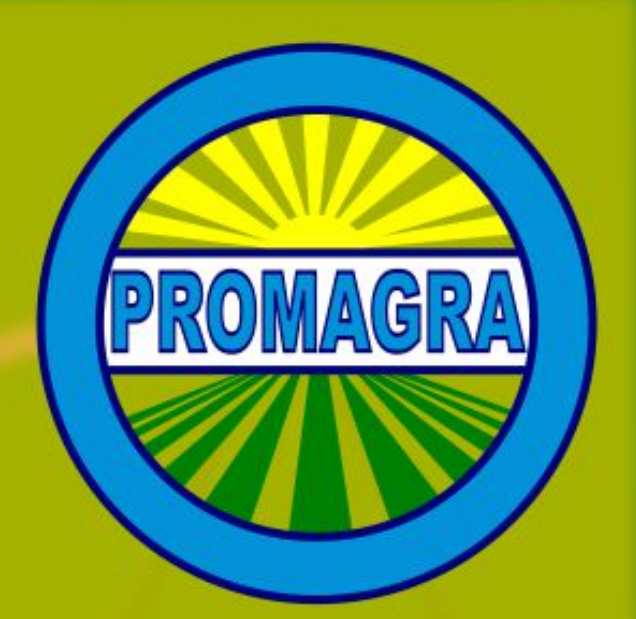

# **BALANCE FORRAJERO**  $1.2$

**PROMAGRA LTDA.** 

# 1. Introducción

La planilla de Balance forrajero es un documento de Microsoft Excel<sup>©</sup> que el equipo de profesionales de Promagra Ltda. ha generado con el objeto de realizar el Balance Forrajero de los predios que asesora, y que pone a disposición de sus usuarios para que lo puedan utilizar en sus predios, toda vez que lo consideren oportuno.

La planilla permite el ingreso de datos propios del predio, pero lo demás está protegido con contraseñas a fin de evitar que se modifiquen fórmulas y otros datos sensibles que podrían alterar el proceso de cálculo e inducir a errores en las estimaciones y en consecuencia en su aplicación.

# 2. Descripción de la Planilla

I Calculadora U.A. / Consumo M.S. / NABOS / COLES / Disp. Praderas y Concentrados / Compra de Forrajes / Balance Resumen

La planilla está constituida por una serie de hojas de cálculo, cuyos nombres se encuentran a píe de pantalla, y que se detallan en la siguiente tabla:

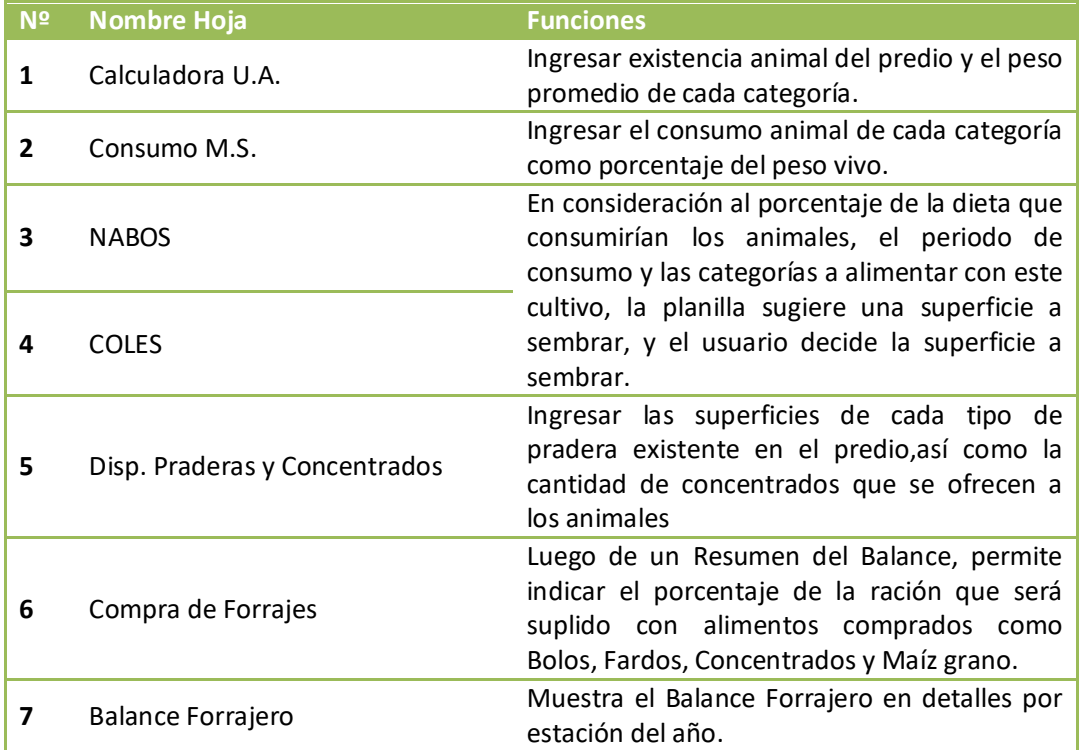

# 3. Sugerencias de uso

Recorra las hojas de la planilla en orden, ajustando la información de las celdas en amarillo con los datos de su predio.

Antes de comenzar reúna la siguiente información: Existencia animal por categorías (vacas en ordeña, vacas secas, vaquillas preñadas, etc.), Superficie de las praderas Naturales, Mejoradas y Artificiales.

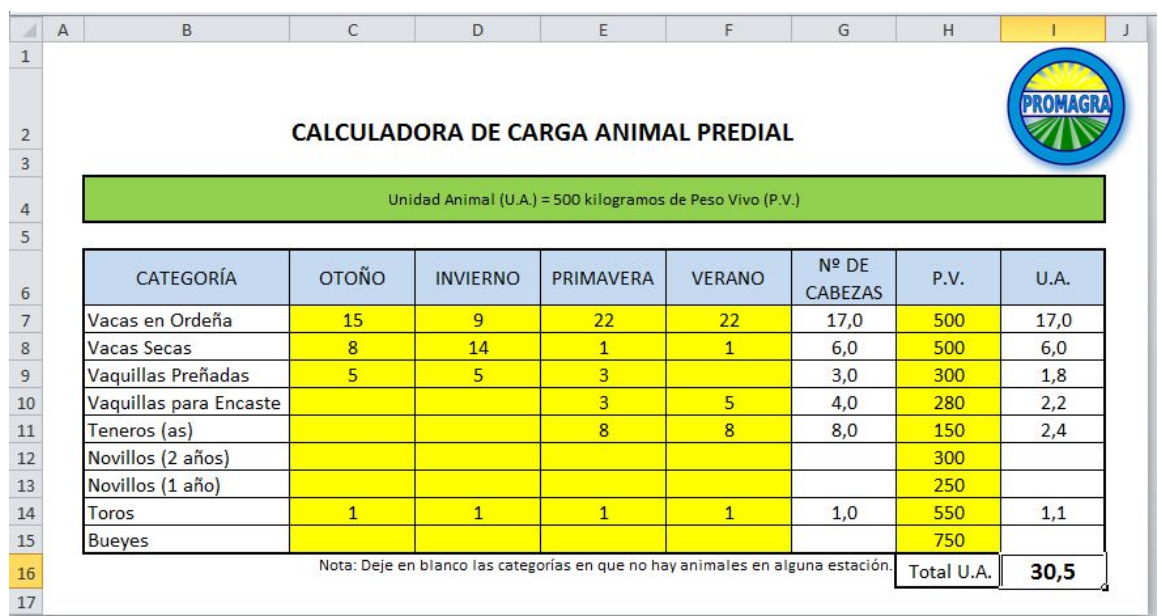

**Completando la 1º Hoja**: "Calculadora U.A."

La Calculadora de Carga Animal Predial calcula la carga animal en Unidades Animales para su predio.

Se ha definido una Unidad Animal (U.A.) como una vaca adulta de 500 kilogramos de peso vivo. Cuando se quiere comparar animales o predios con diferente cantidad de animales en cada categoría (vacas, vaquillas, bueyes, etc.), se lleva toda la cantidad de animales existentes a Unidades Animales.

Ingrese la existencia animal para cada categoría, para cada estación del año y el peso promedio de cada categoría. Si para una estación determinada no habrán animales de alguna categoría , deje el espacio en blanco; si pone un número cero (0), eso alterará el promedio calculado por la planilla y en consecuencia todos los demás resultados.

Luego ingrese el peso promedio de cada categoría en su predio, considerando la raza, las cruzas raciales que haya realizado y la edad promedio de venta o descarte.

# **Completar la 2º Hoja**: "Consumo M.S."

Para completar esta hoja sólo debe considerar el porcentaje del peso vivo que utilizará la planilla para calcular los requerimientos de Materia Seca.

Los vacunos son capaces de consumir entre el 2 y 3% de su Peso Vivo (P.V.) en Materia Seca (M.S.)

Este porcentaje puede variar de acuerdo con ciertas condiciones fisiológicas, edad y condiciones climáticas, así como de acuerdo a condiciones de manejo, como el tamaño del rebaño y la concentración de los animales, su posición en la pirámide social y cómo se les ofrece el alimento.

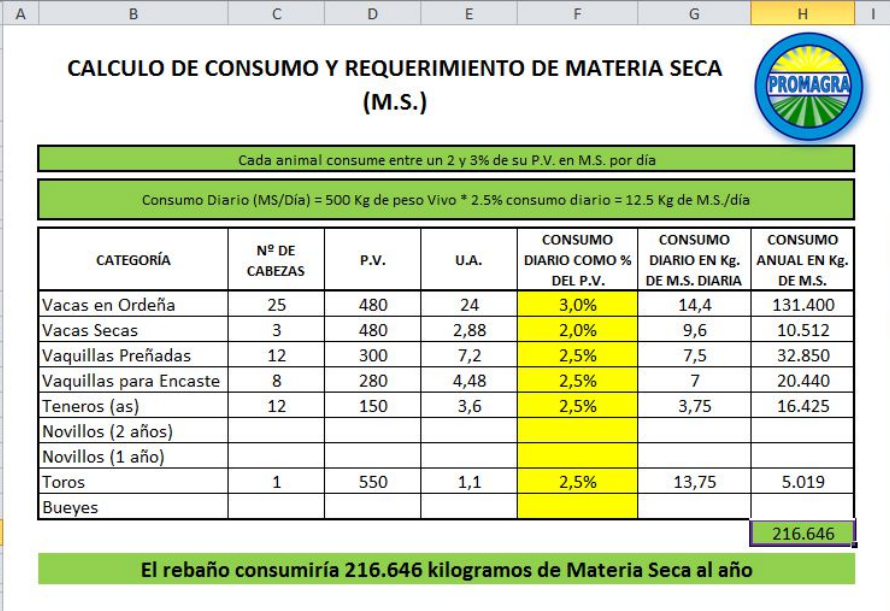

Por ejemplo una vaca preñada en los primeros meses de gestación consume más que la misma vaca en los últimos dos meses de gestación. Los días extremadamente calurosos y húmedos reducen el consumo de alimento, al igual modo que ofrecer alimento en un patio de alimentación con alto hacinamiento de animales.

En términos generales Las vacas en ordeña consumen aproximadamente un 3% de su P.V. como alimento, de modo que una vaca de 500Kg. debería consumir aproximadamente unos 15 Kg. de M.S. si ese alimento fuera exclusivamente pradera, y la pradera tuviese un 14% de materia seca, ella debería consumir algunos algo más de 107 Kg de esa pradera.

Las vacas secas, es decir vacas que no están pasando por ordeña, estén o no preñadas, tienen consumos de materia seca equivalentes al 2,0% del P.V.

Para las demás categorías de hembras y casi todas las categorías de machos tienen consumos de aproximadamente el 2,5% del P.V., salvo para los toros en periodos de cubierta, en donde el consumo se verá afectado por la cantidad de vacas a cubrir y si dicha cubierta se realiza en forma libre (natural) o dirigida.

### **Completar la 3º y 4º Hoja**:" NABOS" y "COLES"

Estas hojas son prácticamente iguales, sólo cambia el tipo de cultivo suplementario a trabajar.

Estas hojas consideran la cantidad de animales por categoría, en términos del consumo que son capaces de realizar. Tenga en cuenta que un animal, de cualquier categoría y peso, no debería

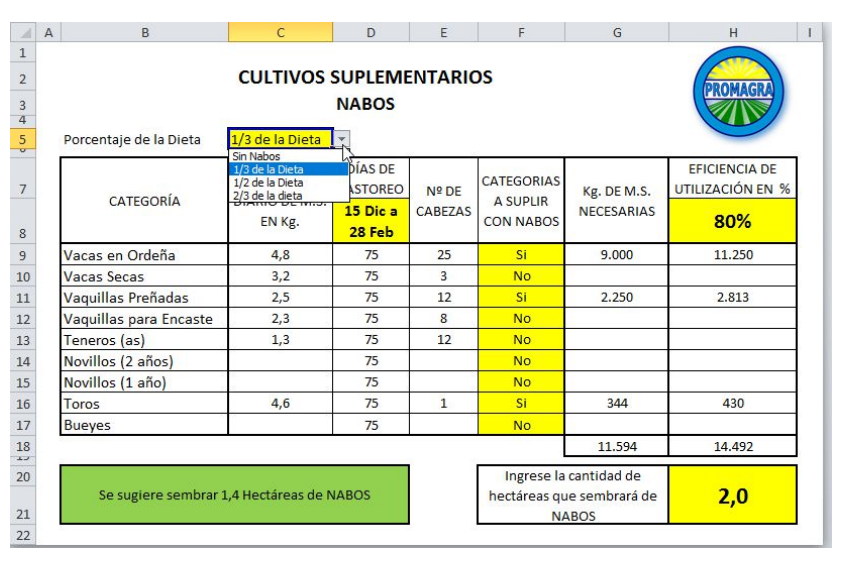

consumir más de 4 a 5 kilogramos de M.S. de estos cultivos, diariamente, o lo que es lo mismo, de 4 a 5 metros cuadrados (m<sup>2</sup>) diarios. De modo que al revisar los datos de la hoja, ajuste la proporción de la ración que será suplida con estos cultivos para no superar dichos consumos.

Tanto coles como nabos se pueden ofrecer para suplir entre un tercio y dos tercios de la ración total. Para ingresar este valor, seleccione en la lista desplegable que proporción de la dieta será el cultivo forrajero.

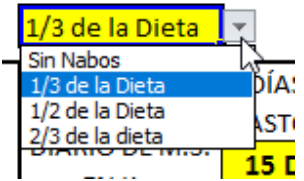

Luego ingrese el rango de fechas en las que ofrecerá el cultivo, seleccionando de las listas desplegables existentes en las hojas.

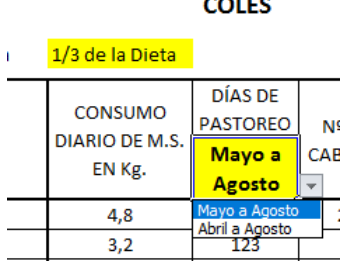

A continuación determine a que categorías animales les ofrecerá los cultivos. En general tanto coles como nabos son destinados a las vacas en ordeña y no a los machos, sin embargo estos pueden ser ofrecidos, especialmente cuando las condiciones de manejo animal y de praderas lo Re hacen necesario, por ejemplo es perfectamente factible ofrecer cultivos suplementarios a todas las vacas y vaquillas, además en ciertas épocas el toro se mantiene en el piño de vacas y en consecuencia se le ofrecen nabos o coles.

Finalmente ingrese el porcentaje de Eficiencia de Utilización del cultivo. La Eficiencia de Utilización de una pradera, un cultivo o cualquier otro alimento que se ofrece a los animales se mide como el porcentaje del : alimento que es efectivamente consumido. Por ejemplo, si se ofrece 1 kilo de concentrado en un comedero de madera, parte del concentrado queda en las esquinas del cajón, si a ese concentrado se le agrega sal en polvo, la humedad del aire y de la saliva del animal compactarán el concentrado, formando una masa que los animales no pueden consumir,

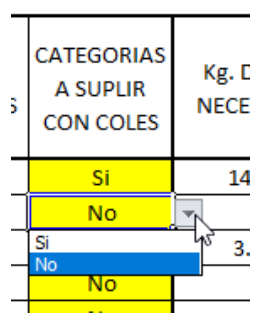

haciendo que la eficiencia de utilización sea de no más de un 95%, es decir que unos 50 gramos, comprados, transportados y ofrecidos, no serán consuidos.

En Nabos y coles consumidos en la pradera, con cerco eléctrico, la eficiencia de utilización oscila entre el 75 y 90% dependiendo de la variedad de nabo o col que se use.

La planilla entonces le sugiere la cantidad de superficie que deberá sembrar para cubrir la oferta proyectada. Usted deberá ingresar la cantidad de hectáreas que realmente piensa implementar.

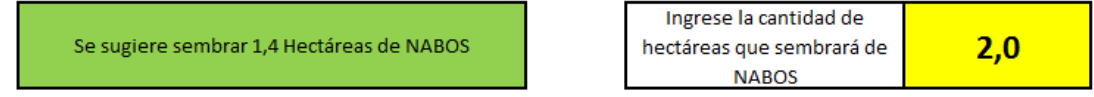

En el ejemplo precedente, la hoja de cálculo sugiere sembrar 1,4 hectáreas de nabos, pero el usuario decide sembrar 2,0 hectáreas, este valor será utilizado por el resto de planilla para sus cálculos de balance forrajero.

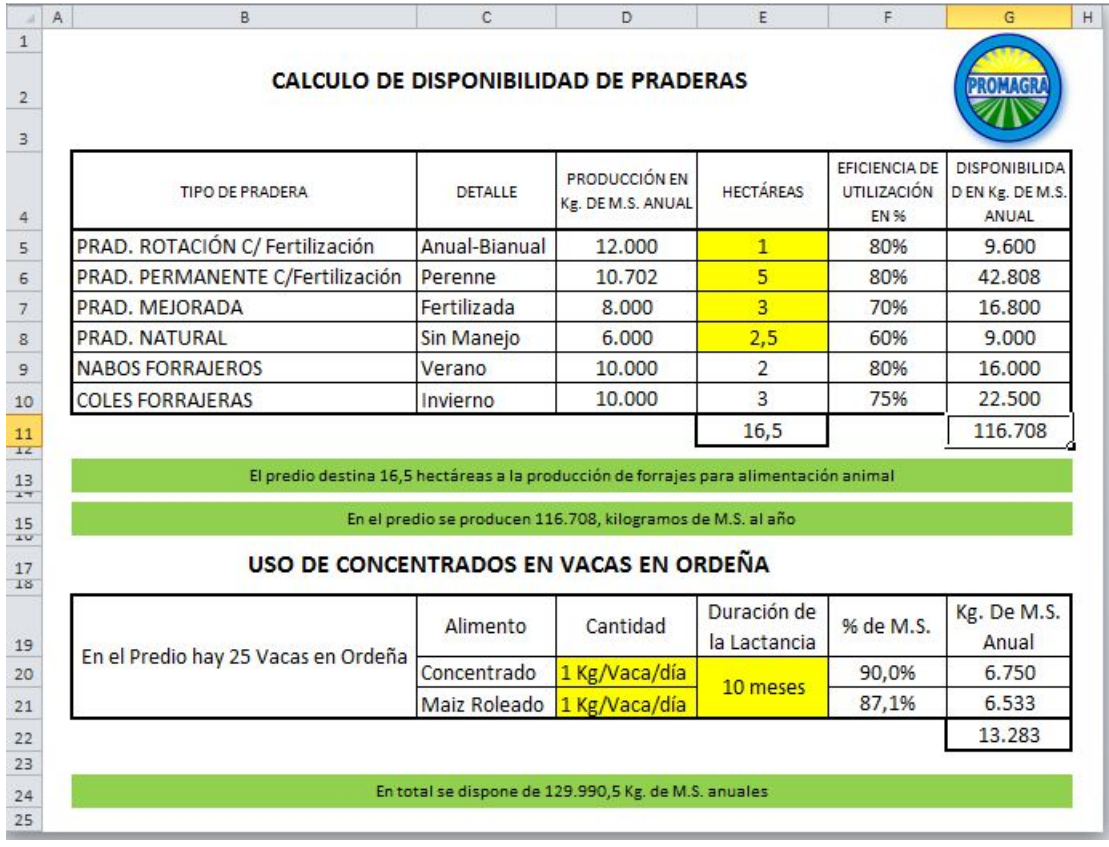

**Completar la 5º :**" Disp. Praderas y Concentrados"

Esta hoja permite ingresar la superficie de las diferentes praderas existentes en el predio. Las producciones de M.S. anual para cada tipo de pradera han sido estimadas en base a promedios regionales obtenidos por diversos estudios y mediciones propias del equipo de

profesionales de Promagra. Si requiere ajustarlas diríjase a nuestro equipo a través del correo electrónico de Promagra (promagra@gmail.com).

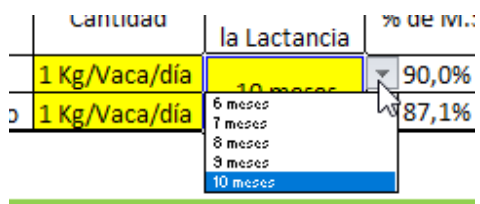

En cuanto a la oferta de concentrados, seleccione de las listas desplegables la cantidad de cada alimento que ofrecerá diariamente y luego la cantidad de meses que dura la lactancia, y en consecuencia el periodo en que se ofrecerá el alimento.

### **Completar la 6º :**" Compra de Forrajes"

Esta hoja hace un balance forrajero muy resumido, indicando la disponibilidad total y el requerimiento anual. Toda vez que el "BALANE FINAL" es negativo, indica que la cantidad de alimento ofrecido es menor al requerimiento en M.S. del

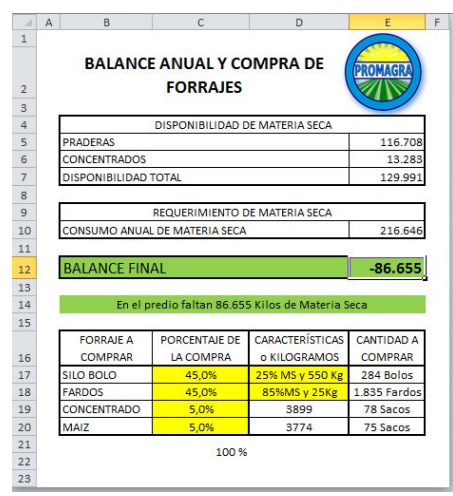

rebaño.

Los Balances Negativos pueden ser corregidos a corto plazo ajustando la carga animal, es decir eliminando algunos animales, ya sea por venta, como traslado a otros predios. Otra alternativa es comprar alimentos.

La hoja de calculo permite suplir deficiencias el Balance Forrajero comprando Bolos de Silo, Fardos de Heno, concentrado y maiz. Deberá ingresar que porcentaje del total del déficit será comprado en cada tipo de alimento; mientras ingresa dichos porcentajes, la celda inferior le indicará si debe aumentar o reducir algún valor para cuadrar la compra de alimentos en un 100%.

Luego seleccione de las listas desplegables las características de los bolos y fardos que compraría para balancear el forraje anual.

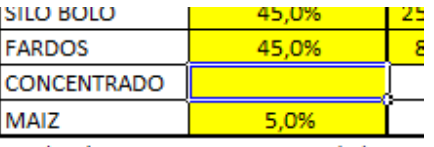

Los bolos de silo premarchitos tienen un mayor porcentaje de materia seca que aquellos embalados directamente o con praderas muy tiernas. Por otro lado los fardos normalmente poseen un 85% de materia seca, pero varían en cuanto a su peso.

Deberá aumentar en un 5, % algún valor

La planilla posee una hoja adicional "Balance Resumen" que muestra un balance final. Utilice esta hoja para ver los resultados de su balance, y decidir junto con su asesor las medidas que puede utilizar para balancear requerimientos y disponibilidades forrajeras.

### 4. Conclusiones

El balance forrajero es una herramienta que permite estimar la diferencia entre requerimientos nutricionales – en términos de Materia Seca – y la disponibilidad de alimentos, de modo que se puedan evaluar alternativas de manejo de la carga animal o de incorporación de alimentos de diverso origen.

La planilla electrónica diseñada por el Ingeniero Agrónomo Marcelo Aubel y el equipo de Profesionales de Promagra Ltda. permite de forma ordenada y simple calcular el nivel del balance forrajero predial, y modificando valores, buscar la forma de alcanzar el mejor balance posible.